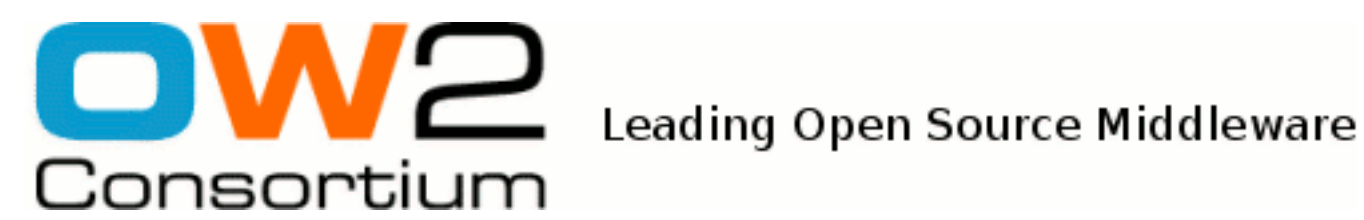

JOnAS Team ( Mickaël Leduque, François Fornaciari) - October 2008 -

Copyright © OW2 Consortium 2008-2009

This work is licensed under the Creative Commons Attribution-ShareAlike License. To view a copy of this license,visit http://creativecommons.org/licenses/by-sa/2.0/deed.en or send a letter to Creative Commons, 559 Nathan Abbott Way, Stanford, California 94305, USA.

## **Table of Contents**

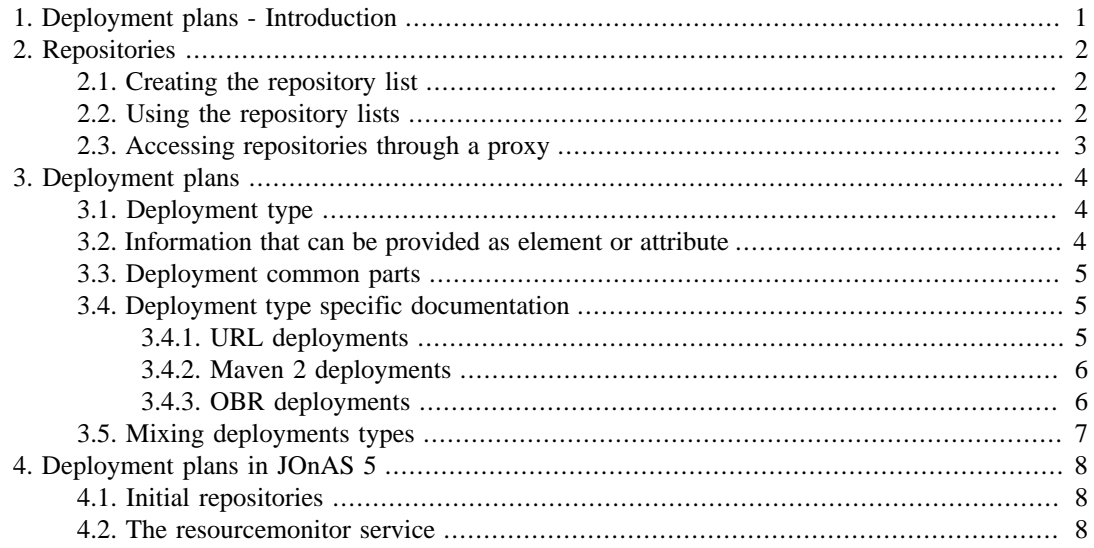

## **List of Examples**

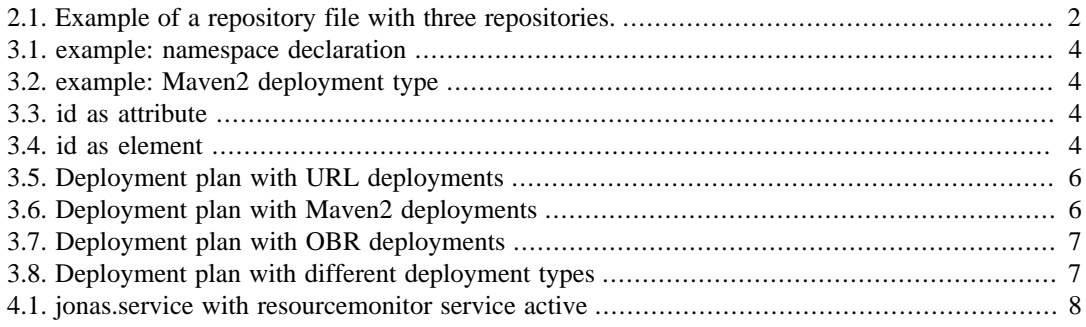

# <span id="page-3-0"></span>**Chapter 1. Deployment plans - Introduction**

A deployment plan is an XML file that describes a succession of resources to be deployed in the given order. The deployment plan only contains references to the deployable resources like for example, Java EE archives or an OSGi bundles. In order to deploy the resources on a server, the deployment plan has to be deployed on that server. The server will retrieve each resource from a repository before deploying it. The resources in a deployment plan may be stored in one or more repositories.

To deploy a deployment plan, one has to set up the repositories on the target server. The deployment plans will then be able to refer to these repositories.

The deployment plan functionnality supports currently three kinds of resources (both local or remote):

- 1. URL resources which point to valid URL locations.
- 2. Maven 2 resources which enable to deploy versioned resources.
- 3. OBR (OSGi Bundles Repository) resources which allow to benefit of the OBR resolver to deploy a requested OSGi bundle and its dependencies.

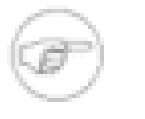

### **Note**

The OBR deployment feature is currently partially supported as it only deploys specified OSGi bundle resources without their dependencies. The complete feature implementation is on-going.

# <span id="page-4-0"></span>**Chapter 2. Repositories**

The server maintains a list of repositories that can store the resources to be deployed using deployment plans.

## <span id="page-4-1"></span>**2.1. Creating the repository list**

The repositories list is an XML document with syntax described in [the XML Schema Definition](http://jonas.ow2.org/ns/deployment-plan/repositories-1.0.xsd) [\[http://jonas.ow2.org/ns/deployment-plan/repositories-1.0.xsd\]](http://jonas.ow2.org/ns/deployment-plan/repositories-1.0.xsd).

An example of a repository list file can be seen [here](#page-4-3).

The root node is repositories and must specify the following namespace: *http://jonas.ow2.org/ ns/deployment-plan/repositories/1.0*.

Each child of the repositories node is a repository node and describes one repository. The repository nodes have a mandatory id attribute that identifies globally (i.e. at the server level) the repository.

The repository node then has two children nodes :

- type that specifies how the server can communicate with the repository (for example maven2, obr, url);
- url that gives the repository location.

### <span id="page-4-3"></span>**Example 2.1. Example of a repository file with three repositories.**

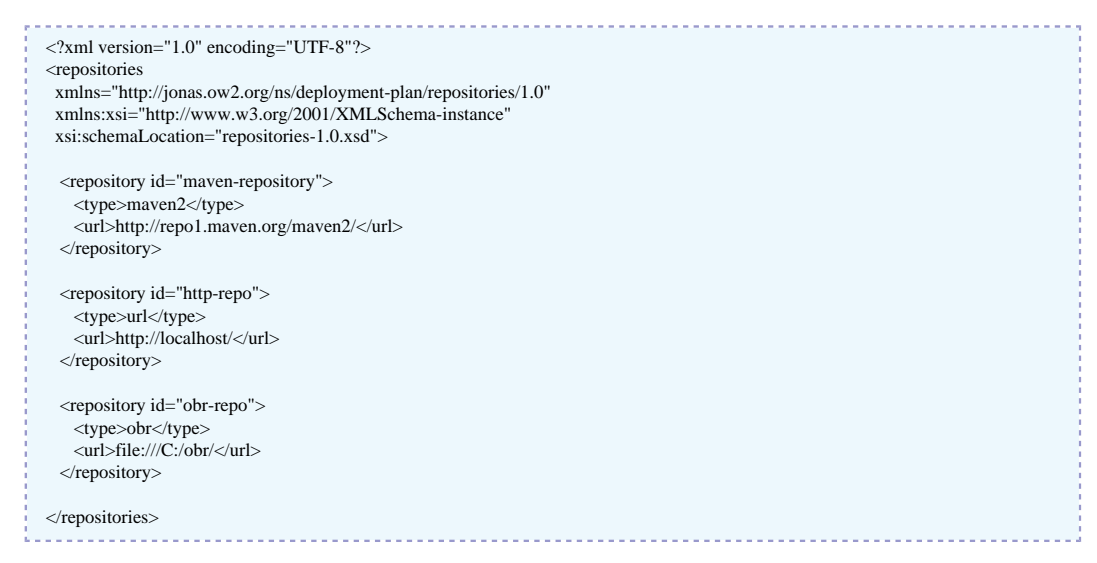

## <span id="page-4-2"></span>**2.2. Using the repository lists**

The repository lists can be deployed on a server in the same way as usual deployable resources (EAR, EJB-JAR, WAR...). This has to be done before deploying the deployment plan.

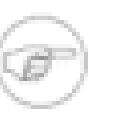

### **Note**

In Easybeans, repositories lists can be deployed by copying the file into the easybeansdeploy directory like any other resource.

In JOnAS, there are two ways to manage the repository lists.

- You can deploy a repository list like any other resource, either by copying it into the deploy directory (if the development mode is active), or using Admin tools (JonasAdmin web interface or **jonas admin -a filename** command).
- You can use it as a configuration file, named conf/initial-repositories.xml.

# <span id="page-5-0"></span>**2.3. Accessing repositories through a proxy**

Proxy can be specified by setting the Java properties http.proxyHost and http.proxyPort. These properties are described in [the Java SE documentation](http://java.sun.com/javase/6/docs/technotes/guides/net/properties.html) [[http://java.sun.com/javase/6/docs/technotes/](http://java.sun.com/javase/6/docs/technotes/guides/net/properties.html) [guides/net/properties.html\]](http://java.sun.com/javase/6/docs/technotes/guides/net/properties.html).

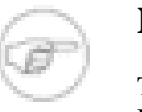

### **Note**

These properties have to be set even if only some Maven repositories are used: the global Maven configuration is ignored.

# <span id="page-6-0"></span>**Chapter 3. Deployment plans**

A deployment plan is a XML file where the children of the root node are *deployment* elements representing resources that will be deployed in the order in which they appear.

The exact syntax of the deployment node in the deployment plan depends on the *type* of the resource (maven2, obr, url...), but there are some parts that are common to all the deployment elements.

## <span id="page-6-1"></span>**3.1. Deployment type**

deployment is an abstract XML type, and concrete type must be declared. Concrete types are for example URL, Maven2 or OBR. Each deployment type is defined in its own XML Schema Description file (XSD file). In order to use one type, it is necessary to declare a namespace for it. Here is an example of namespace declaration :

### <span id="page-6-3"></span>**Example 3.1. example: namespace declaration**

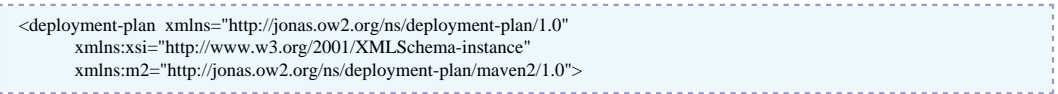

This a deployment plan contains a namespace for the Maven2 deployment type using the m2: prefix. We can then add a Maven2 deployment :

### <span id="page-6-4"></span>**Example 3.2. example: Maven2 deployment type**

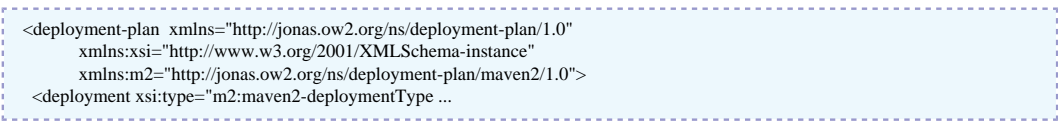

The information provided in each deployment element is divided in two parts:

- data that is specific to a deployment type (URL, Maven2, OBR)
- data that can be used in any deployment.

See the deployment type specific pages for the currently supported types : [URL](#page-7-3), [Maven2](#page-8-4) and [OBR](#page-8-5)

## <span id="page-6-2"></span>**3.2. Information that can be provided as element or attribute**

<span id="page-6-5"></span>Some information can be specified either as XML element or XML attribute. For example:

#### **Example 3.3. id as attribute**

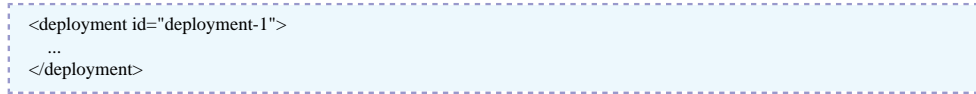

<span id="page-6-6"></span>is the same as

#### **Example 3.4. id as element**

 <deployment> <id>deployment-1</id> ... </deployment>

It is the case for :

- id
- repository-ref
- reloadable
- start
- reference
- startlevel
- starttransient

## <span id="page-7-0"></span>**3.3. Deployment common parts**

The common part of the deployment syntax is described in [the XML Schema Definition](http://jonas.ow2.org/ns/deployment-plan/deployment-plan-1.0.xsd) [\[http://](http://jonas.ow2.org/ns/deployment-plan/deployment-plan-1.0.xsd) [jonas.ow2.org/ns/deployment-plan/deployment-plan-1.0.xsd\]](http://jonas.ow2.org/ns/deployment-plan/deployment-plan-1.0.xsd).

Those are the information pieces that are common to all deployment types:

- id: this information is mandatory and gives a identifier to the deployment plan.
- repository-ref: this information is optional. The value is the id of a repository known by the server. When given, the server will only search the resource on this repository.
- reloadable: this information is a boolean (true or false), is optional and its default value is true. When set to true, after the resource is correctly deployed, the server will check the resource on the repository periodically. If the resources changes, the server will redeploy it.
- start: this information is a boolean (true or false), is optional and its default value is true. When set to true, if the resource to deploy is an OSGi bundle, the server will install and start the bundle on the framework. When set to false, the server will only install the bundle on the framework.
- reference: this information is a boolean (true or false), is optional and its default value is false. When set to true, if the resource to deploy is an OSGi bundle, the server will install the OSGi bundle as a referenced JAR file, i.e. the JAR of the bundle (and its embedded JARs) will not be copied in the cache of the OSGi framework. When set to false, the server will install the bundle on the framework in the standard way.
- startlevel: this information is a number greater than or equal to 1, is optional and its default value is 1. When set to true, if the resource to deploy is an OSGi bundle, the server will install the OSGi bundle with the given start level. When the OSGi framework is launched, the framework will enter start level one and all bundles which are assigned to start level one are started. The framework will continue to increase the start level, starting bundles at each start level, until the framework has reached a beginning start level.
- starttransient: this information is a boolean (true or false), is optional and its default value is true. When set to true, if the resource to deploy is an OSGi bundle, the bundle start operation is transient, which means that the persistent autostart setting of the bundle is not modified.

## <span id="page-7-1"></span>**3.4. Deployment type specific documentation**

## <span id="page-7-2"></span>**3.4.1. URL deployments**

## <span id="page-7-3"></span>**3.4.1.1. Specific data**

The only URL deployment specific data is the resource that can only be specified as a *XML element*.

• *url:resource* (required) : the file name of the resource.

## <span id="page-8-2"></span>**3.4.1.2. Full URL deployment plan**

There are few possible variations in the URL deployment. Here is a complete deployment plan with a URL deployment.

### **Example 3.5. Deployment plan with URL deployments**

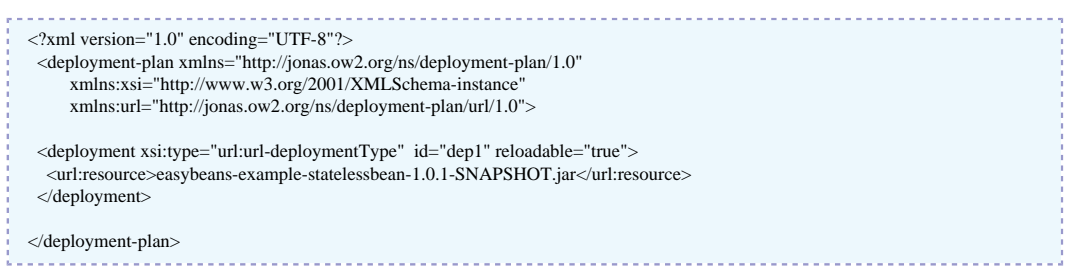

## <span id="page-8-0"></span>**3.4.2. Maven 2 deployments**

## <span id="page-8-4"></span>**3.4.2.1. Maven2 specific data**

The Maven 2 deployments specific data can only be specified as *XML elements*. Here are those elements :

- *m2:groupId* (required) : the maven group id of the artifact.
- *m2: artifactId* (required) : the maven artifact id of the artifact.
- *m2:version* (required) : the version of the artifact.
- *m2:type* (optional with default value: jar) : the maven type of the artifact (jar, war, ear, ...).
- *m2:classifier* (optional with empty default value) : the maven classifier.

## <span id="page-8-3"></span>**3.4.2.2. Full Maven2 deployment plan example**

The following deployment plan contains two Maven2 deployments. The first one doesn't specify the resource type, so it is assumed to be jar. The second one has a ear type.

### **Example 3.6. Deployment plan with Maven2 deployments**

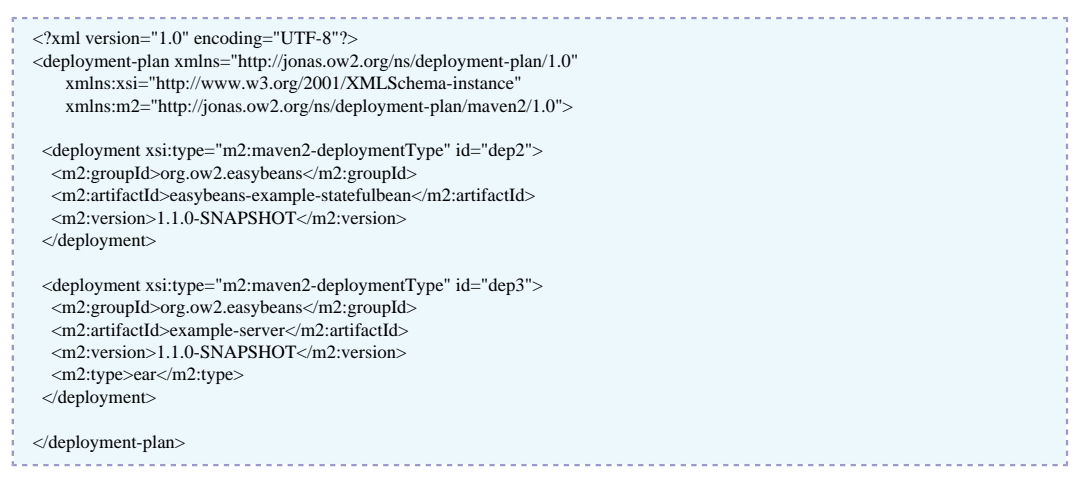

## <span id="page-8-1"></span>**3.4.3. OBR deployments**

## <span id="page-8-5"></span>**3.4.3.1. OBR specific data**

Many notions used here are defined or described in the [OSGi RFC 112 Bundle Repository \[http://](http://www.osgi.org/download/rfc-0112_BundleRepository.pdf) [www.osgi.org/download/rfc-0112\\_BundleRepository.pdf\]](http://www.osgi.org/download/rfc-0112_BundleRepository.pdf). The OBR deployment gives many ways to define a resource. You can use as many descriptions as you want, only one search will be issued, built as the conjunction of these descriptions. The result will be considered valid only if there is *one and only one* matching resource. The OBR specific data can only be specified as *XML elements*.

Here are the possible descriptions:

- *obr:bundle-symbolic-name* (optional) : the OBR symbolic name of the resource.
- *obr:bundle-version* (optional) : the OBR version of the resource.
- *obr:filter* (optional) : a OSGi/LDAP filter (see the RFC) that describes the resource.
- *obr:require-service* (optional) : the resource must provide the required service.

## **3.4.3.2. Full OBR deployment example**

The following deployment plan contains two OBR deployments. Both require a resource by symbolic-name + version, but the first uses the dedicated XML elements while the second uses a *filter*.

### <span id="page-9-1"></span>**Example 3.7. Deployment plan with OBR deployments**

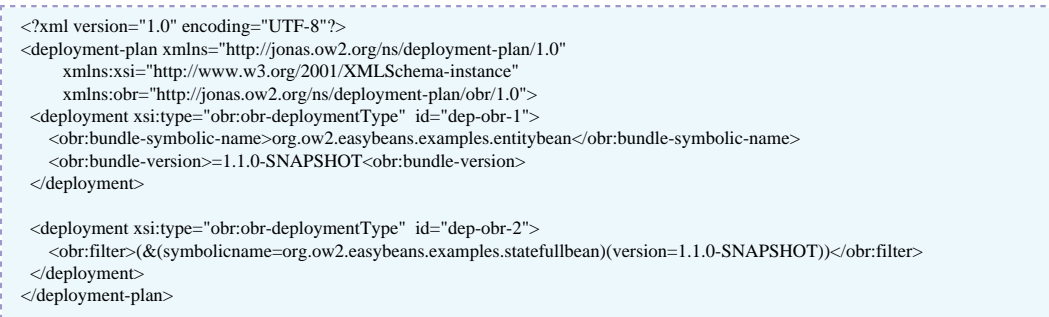

## <span id="page-9-0"></span>**3.5. Mixing deployments types**

It is possible to use deployments of different types in the same deployment plan. To achieve that, one just has to declare all the required namespaces.

<span id="page-9-2"></span>The following example mixes URL and Maven2 deployments in the same deployment plan

#### **Example 3.8. Deployment plan with different deployment types**

```
 <?xml version="1.0" encoding="UTF-8"?>
<deployment-plan xmlns="http://jonas.ow2.org/ns/deployment-plan/1.0"
    xmlns:xsi="http://www.w3.org/2001/XMLSchema-instance"
     xmlns:url="http://jonas.ow2.org/ns/deployment-plan/url/1.0"
     xmlns:m2="http://jonas.ow2.org/ns/deployment-plan/maven2/1.0">
 <deployment xsi:type="url:url-deploymentType" id="dep1">
 <url:resource>easybeans-example-statefulbean-1.0.1-SNAPSHOT.jar</url:resource>
  <repository-ref>home-repository</repository-ref>
 </deployment>
 <deployment xsi:type="m2:maven2-deploymentType" id="dep3">
  <m2:groupId>org.ow2.easybeans</m2:groupId>
  <m2:artifactId>example-server</m2:artifactId>
  <m2:version>1.1.0-SNAPSHOT</m2:version>
 <m2:type>ear</m2:type>
  <reloadable>true</reloadable>
 </deployment>
</deployment-plan>
```
# <span id="page-10-0"></span>**Chapter 4. Deployment plans in JOnAS 5**

## <span id="page-10-1"></span>**4.1. Initial repositories**

The conf/initial-repositories.xml file allows to add repositories to the list of availaible repositories at JOnAS server startup.

This file follows the same syntax as the repository list XML files.

## <span id="page-10-2"></span>**4.2. The resourcemonitor service**

There is one service that is related to deployment plans in JOnAS 5.

• the resource monitoring service, named resourcemonitor in the conf/jonas.properties file.

You can activate this service by adding it to the jonas.services list in conf/jonas.properties. For example:

### <span id="page-10-3"></span>**Example 4.1. jonas.service with resourcemonitor service active**

jonas.services registry,jmx,jtm,db,security,wm,wc,resource,ejb2,ejb3,ws,web,ear,depmonitor,resourcemonitor

will activate the resource monitoring service.

This service is only useful if deployment plans with reloadable deployments are deployed.

The conf/jonas.properties file permits to configure the following options:

• jonas.service.resourcemonitor.monitorInterval: the time in milliseconds between two resource checks. If the option is not provided, this has a default value of 30 000 (30 seconds)